## **ВИКОРИСТАННЯ ІНФОРМАЦІЙНИХ ТЕХНОЛОГІЙ** У НАВЧАЛЬНО-ВИХОВНОМУ ПРОЦЕСІ

## **Варгас В.М.**

дним із факторів розвитку суспільства є освіта. А інформація в освіті є ключовим джерелом її роз витку. Уміння працювати з інформацією та обробля ти її за допомогою інформаційних технологій є кри терієм оцінювання якості освіти на даний час. Підви щення якості освіти і рівня її інноваційного розвитку, прискорення інтеграції в європейський та світовий освітній простір і забезпечення соціального захисту всіх учасників навчально-виховного процесу є одним з основних завдань держави [3].

Україна має міцну основу до запровадження інфо рмаційних технологій у навчально-виховний процес. Зокрема має власну історію розвитку базових засад інформаційного суспільства: діяльність всесві тньо відомої школи кібернетики; формування на по чатку 90-х років минулого століття концепції і програми інформатизації; створення різноманітних ін формаційно-комунікаційних технологій (далі — ІКТ) і загальнодержавних інформаційно-аналітичних систем різного рівня і призначення. Сформовано певні правові засади побудови інформаційного суспільст ва: прийнято низку нормативно-правових актів, які, зокрема, регулюють суспільні відносини щодо ство рення інформаційних електронних ресурсів, захис ту прав інтелектуальної власності на ці ресурси, впро вадження електронного документообігу, захисту ін формації. Україна готує і має значну кількість висо кокваліфікованих фахівців з ІКТ, математики, кібернетики; у країні постійно зростає й поновлюєть ся парк комп'ютерної техніки, сучасних систем і за собів телекомунікації, зв'язку; високою є ступінь ін форматизації банківської сфери [1].

Освіта повинна сприяти становленню громадяни на інформаційного суспільства, у якому кожен має мо жливість отримати оперативну та достовірну інфор мацію будь-якого виду і призначення за допомогою глобальних інформаційних мереж з будь-якої точки географічного простору; наявна можливість реаліза ції миттєвої комунікації як між окремими членами су спільства, так і з державними і суспільними структу рами; трансформується діяльність засобів масової ін формації, розвивається й інтегрується з інформацій ними мережами цифрове телебачення; зникають географічні і політичні кордони держав у рамках ін формаційних мереж [5].

- Інтернет-ресурси для вчителів це:
- -знайомство з фаховою інформацією;
- -використання планів уроків, онлайн курсів, веб сайтів;
- -обмін інформацією з колегами і спеціалістамиек спертами з інших країн;
- -об'єднання фахових ресурсів для розв'язання за гальних задач.

Усе вищесказане повинно переконати в слушнос ті, своєчасності і необхідності використання ресур сів Інтернету в педагогічній діяльності для досягнен ня більш яскравих, значущих результатів. Крім цьо

го, ресурси мережі дають можливість удосконалюва ти роботу педагогів [2].

Адже на сьогодні комп'ю тер із засобу, який викорис товується безпосередньо під час вивчення предметів вузь ко спеціалізованого циклу, перетворюється в активного помічника викладача.

Володіння комп'ютером стало критерієм загальної грамотності, професійної

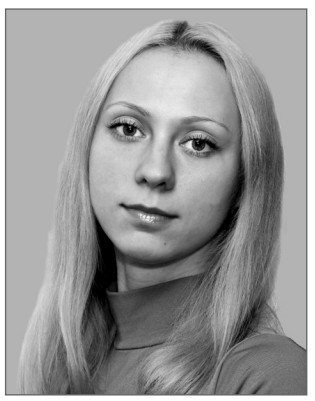

компетентності викладача. Компетентність виклада ча інформатики (за Н.В. Морзе) передбачає: викори стання термінології, апаратної складової, програм і ме тодів ІКТ; використання ІКТ у навчанні та створенні методичних і дидактичних матеріалів, формування за вдань для учнів з використанням ІКТ; розуміння ро лі ІКТ у науковій галузі, на якій базується відповід на навчальна дисципліна; використання ІКТ для пла нування і проектування навчального середовища, мо ніторингу навчальних досягнень учнів; використання ІКТ для спілкування в педагогічному середовищі, ознайомлення з ППЗ та підвищення кваліфікації [4].

Нові комп'ютерні технології навчання дозволя ють неабияк підвищити ефективність практичних і ла бораторних занять із загальноосвітніх дисциплін, а не лише інформатики. А використання на заняттях еле ментів медіаосвіти формує в учнів уміння працювати з різною інформацією, критично до неї ставитись, розвиває логічне мислення, забезпечує інформаційну й емоційну насиченість занять, зв'язок навчального матеріалу з навколишнім життям, сприяє підвищен ню інтересу до предмету, а також творчому зростан ню самого викладача.

У своїй практичній діяльності викладачі часто ви користовують комп'ютерно-орієнтовані системи навчання, що дозволяє автоматизувати рутинну роботу з перевірки знань студентів. До них можна віднести навчальні та контролюючі програми, тренажери, ін терактивні середовища, віртуальні лабораторії тощо. Їх важливість у підвищенні мотивації студентів до навчання й активізації пізнавальної роботи доведена багатьма дослідниками (О.В. Співаковський, Ю.В. Триус, В.Ю. Биков, M.I. Жалдак , Р.C. Гуревич, М.Ю. Кадемія, Л.В. Брескіна та ін.), їх допомога у розван таженні викладача також очевидна і зрозуміла. Про грамування комп'ютерно-орієнтованих систем навчання для обліку й контролю навчання було важли вим питанням удосконалення професійної підготов ки студентів і залишається актуальним нині. Багатьма програмістами і педагогами-ентузіастами розробляються подібні програми з урахуванням сучасних те нденцій в освіті [7, с. 90].

Зокрема, у Львівському кооперативному коледжі економіки і права для проміжного контролю знань сту дентів використовуються тести, які створені у МS Exсel.

#### **КОМП'ЮТЕРНІ ТЕХНОЛОГІЇ НАВЧАННЯ**

Зазначена програма була обрана з урахуванням її зага льнодоступності в освітніх закладах та знайомому інтер фейсу для студентів. Використання окремих елементів програмування Visual Basic for Application дозволило до повнити існуючі засоби відображення і контролю інфо рмації у МS Exсel. Під час розробки програми тестуван ня було сформульовано такі базові вимоги:

- -програмне обмеження тестування у часі;
- -приховане формування відомості результатів тес тування, її автозбереження;
- -блокування повторного тестування без відома ви кладача.

Розпочинається тестування з відкриття відповід ного файлу МS Exсel та натискання на кнопці **Розпо чати тест** (рис. 1).

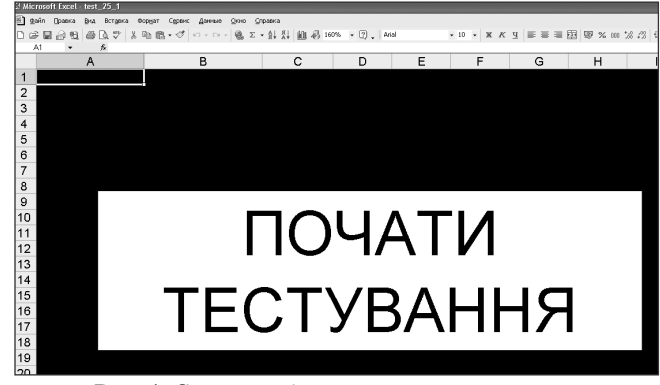

Рис. 1. Стартове вікно програми тестування

Після відкриття файлу доступний (видимий) лише один лист «Start», решта листів приховані. Натиску вання на зазначену кнопку запускає макрос із робочою назвою «Clean\_Start». Після чого з'являється діалогове вікно з проханням вказати своє прізвище (рис. 2).

На наступному етапі програма видаляє кнопку запуску тестування для за побігання повторного тес тування без відома виклада ча. Причому зазначену опе рацію користувачу не вид

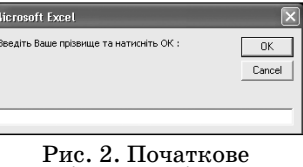

діалогове вікно

но, оскільки активізована команда, що блокує оновлення інформації на екрані (Application.ScreenUpdating = False). Одночасно відкривається прихований аркуш «test» (рис. 3) із тестовими запитаннями (Sheets("test"). Visible = True) та запускається 25-ти хвилинний таймер для автоматичного контролю тривалос ті тестування (Application.OnTime Now + TimeVal ue("00:25:00"), "results1").

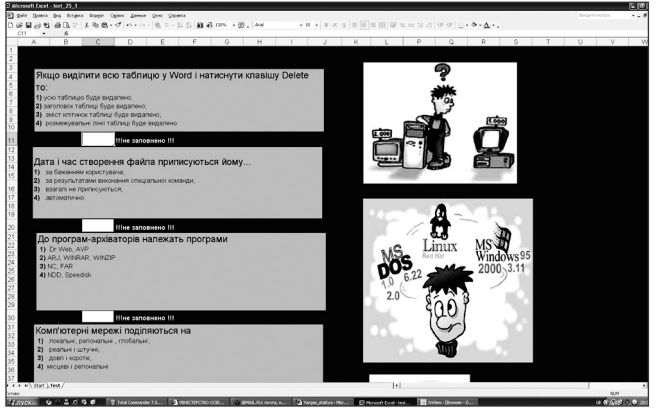

Рис. 3. Аркуш тестових запитань у MS Excel

Аркуш із тестовими запитаннями є захищеним і ро бота з будь-якими об'єктами у ньому заблокована. Доступні для зміни і редагування є лише комірки введення номерів відповідей на запитання.

Після того як спливає визначений час тестування за пускається черговий макрос (робоча назва «results1»). Зазначений макрос здійснює запис результатів тесту вання на аркуш «res», приховує аркуші «res» та «test», зберігає і закриває файл тестування. Враховуючи, що на файл тестування встановлено пароль на відкриття, повторно відкрити зазначений файл може лише ви кладач і переглянути результат тестів (рис. 4, 5).

У випадку, коли студент завершить роботу над те стами достроково, викладач може, натиснувши відпо відне сполучення клавіш, відразу переглянути ре

зультат тестування. Водночас виведення результатів тесту вання забезпечує макрос «results», який, крім виведен ня повідомлення про резуль тати тестування, здійснює ті ж дії, що й макрос «results1».

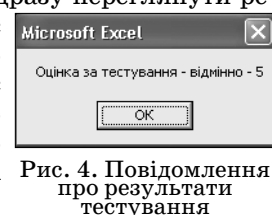

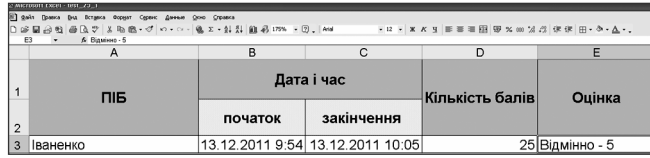

Рис. 5. Аркуш результатів тестування

Крім зазначених макросів використовуються інші, які виконуються автоматично відразу після відкрит тя файлу (малювання кнопки початку тестування) та під час примусового закриття файлу (запис резуль татів тестування, приховування зайвих аркушів).

Перспективними напрямками вдосконалення за значеної програми тестування є:

- -формування окремої бази даних тестових запи тань і відповідей на них;
- -генерація тестових запитань у випадковому порядку;
- -автоматичне формування єдиної відомості резуль татів тестування усієї групи у єдиний файл лока льної мережі.

Отже, для полегшення роботи вчителеві (не лише з інформатики) не обов'язково володіти якоюсь мовою програмування, а маючи навички роботи з класичною програмою MS Office, як у нашому випадку МS Exсel, можна перетворити проведення контролю знань у ці кавий процес для учнів.

Отже, інформаційні технології для вчителя від кривають безмежне поле дій для вдосконалення сво їх умінь, знань і навичок та передавання їх своїм уч ням. Проте є низка проблем застосування комп'юте рних технологій у проведенні занять:

- -швидкість розвитку комп'ютерних технологій і програмного забезпечення вимагають постійного підвищення кваліфікації викладачів;
- -необхідність володіння знаннями з інформацій них технологій викладачами, хоча б на рівні кори стувача з метою запровадження можливостей ком п'ютерних технологій у навчальний процес;
- -використання глобальної мережі Internet для са моосвіти викладача і підвищення його компетен тності, зокрема використання форми дистанційно го навчання.

**КОМП'ЮТЕР У ШКОЛІ ТА СІМ'Ї №1, 2011**

Зазначене вказує на необхідність розробки компле ксних заходів підготовки і перепідготовки виклада чів у напрямку інформаційних технологій, які пови нні бути випереджаючими відносно практики засто сування комп'ютерних технологій у навчально-освітньому процесі.

#### **Література**

- 1. Закон України «Про основні засади розвитку інформаційного суспі льства в Україні на 2007–2015 роки» від 09.01.2007 р. — Режим до ступу: http://zakon.rada.gov.ua/cgi-bin/laws/ main.cgi?nreg= 537-16.
- 2. Васильєва Г.І., Досенко Г.П. Інформаційно-компютерні технології в освіті: щляхи реалізації. — Режим доступу: http://ite.ksu.ks.ua/ ?q=en/node/241.
- 3. Концепція програми розвитку освіти на 2006–2010 роки. Ре жим доступу: http://www.kmu.gov.ua/control/uk/publish/arti cle?art\_id=41681169&cat\_id=103615.
- 4. *Дж. Уокенбах*. Профессиональное программирование на VBA в Excel 2002.: Пер. с англ. — М.: Издательский дом «Вильямс», 2003. — 784 с.
- 5. *Морзе Н.В.* Основи методичної підготовки вчителя інформа тики: монографія / Н.В. Морзе. — К.: Курс, 2003. — 372 с.
- 6. *Кісіль М.В.* Вимоги до якості вищої освіти в інформаційному суспіль стві // Науковий часопис НПУ імені М.П. Драгоманова. Серія №7. Ре лігієзнавство. Культурологія. Філософія: Зб. наукових праць. — Ви пуск 11(24) — К.: НПУ імені М.П. Драгоманова, 2007. — С. 109–112.
- 7. *Осадчий В.В.* Удосконалення професійної підготовки майбу тніх вчителів засобами комп'ютерно-орієнтованої системи навчання // Інформаційні технології в освіті: Збірник наукових праць. Вип. 2. — Херсон: Видавництво ХДУ, 2008. — С. 90–94. 8. *Пасічник О.В.* Дистанційна форма уроку // Комп'ютер у шко
- лі та сім'ї. 2009. №3. С. 17.

✯ ✯ ✯

# **МОЖЛИВОСТІ ДИСТАНЦІЙНОГО НАВЧАННЯ ГЕОГРАФІЇ Й ОРГАНІЗАЦІЯ ДИСТАНЦІЙНОЇ ФОРМИ ВІРТУАЛЬНОГО УРОКУ**

### **Федоренко Ю.А.**

 $\mathbf{O}$ сновною метою віртуального навчання є створен-<br>Ня комп'ютеризованої мережі дистанційного навчання географії для школярів, які з об'єктивних причин не можуть відвідувати загальноосвітні на вчальні заклади.

Контингент цільової групи дистанційного навчан ня, крім поточного семестрового навчання за програ мою навчального предмета більшості школярів кон кретного класу, може складатись з кількох категорій школярів, для яких дистанційна освіта є:

- -спеціальна і додаткова освіта дітей з вадами фізи чного і розумового розвитку;
- -позашкільна (додаткова) освіта;
- -навчання обдарованої молоді, учасників змагань різних рівнів;
- -профільне навчання;
- -поглиблене навчання;
- -дистанційне пробне тестування;
- -заочне навчання.

Дистанційним навчанням можуть скористатись учні не тільки під час карантину, але й котрі були відсутні на заняттях через довготривалу хворобу. Уч ні цієї категорії перебувають у лікарнях або вдома. На цей момент такі школярі взагалі не отримують підтри мки свого навчання — вони або змушені самостійно продовжувати навчання, або надолужувати матеріал після повернення до класу.

Процес дистанційного навчання відбувається так, що вчитель географії розміщує конспекти уроків із відпо відними завданнями і тестами для повторення на сай ті школи, або пересилає учням з класу або групи за їх еле ктронними адресами на індивідуальні поштові скринь ки. Учні, поряд із доступом до сучасних інформаційних матеріалів і пошукових систем, шукають відповіді на ко нтрольні запитання і виконують домашні завдання, отримують ще й нагоду онлайнового спілкування із своїм учителем, однокласниками й отримувати допомо гу значно частіше, ніж у прийнятому режимі індивіду альних або групових занять на уроках.

Важливим джерелом віртуальної географічної ін формації є мережа Інтернет, що дає доступ до просто рових даних. В електронній мережі міститься велика різноманітність географічних карт і знімків, інтерак тивних географічних зображень всіх куточків зем ної кулі. В Інтернеті можна знайти тематичні аніма ційні фільми по природних зонах планети, її рослин ному та тваринному світах.

Джерелом додаткової інформації, що міститься на сайтах мережі, є оперативні карти. На сайті www.miravi.eo.esa.int та www.envisat.esa.int Європей ського космічного агентства можна побачити Землю з космосу. На цей сайт космічний супутник Envisat ко жні дві години надсилає знімки Землі. Шлях «космос інтернет» фотографії проходять за дві години.

Дуже популярний сайт www.eath.google.com, на якому можна побачити будь-яку точку планети із заданими географічними координатами в режимі on-line.

На сайті www.weather. com можна знайти інформа цію про погоду в певний час на певній місцевості Землі.

Усю необхідну додаткову інформацію з конкретної теми учні можуть самостійно знайти з допомогою еле ктронних пошукових систем і каталогів: GОOGLE, YANDEX, YAHOO, RAMBLER, ALTAVISTA та інших.

Веб-засоби та електронні програми з географії, призначені для дистанційного навчання можуть бути об' єднані у віртуальне освітнє середовище. Таке середови ще створює учень в себе вдома на домашньому ПК з до помогою встановлених навчальних програм з географії на дисках, які вчитель-предметник надає кожному учневі. Електронні носії (диски) містять величезний об сяг інформації для самостійного вивчення пропущеної теми чи розділу з навчального предмету. Це — елект ронні лекції з теми, картографічні та графічні матері али, тести, додаткові географічна інформація.

За призначенням віртуальне освітнє середовище, як правило, призначене для самостійного навчання вдо ма за домашнім ПК та обміну інформацією між учите лем і учнем в межах шкільного курсу загальної геогра фії, географії материків та океанів, географії України